## **Arp-Scan**

Arp-Scan is a command line utility for scanning MAC addresses that are stored in the ARP Table. By default on Raspbian the timeout for ARP table entries is 60s, you can check cat /proc/sys/net/ipv4/neigh/default/gc\_stale\_time for exact time.

## **Installation**

To install Arp-Scan, from the command line enter: Note: you may have to do a sudo apt-get update first.

sudo apt-get install arp-scan

## **Operation**

To use arp-scan enter the following from the command line:

```
 sudo arp-scan -l
```
## **Example Output**

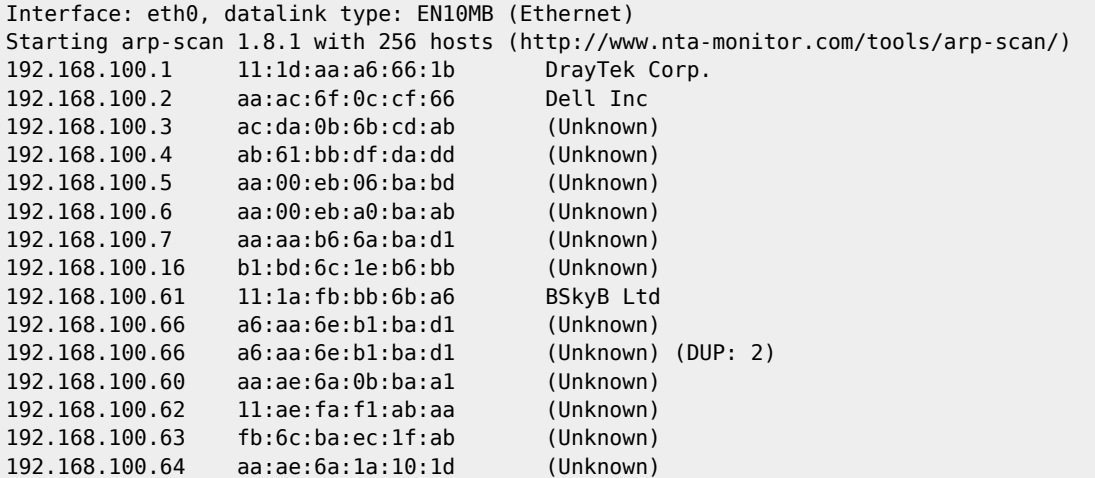

\*Note: these are fabricated IP and MAC Addresses so don't go looking for them :)

From: <http://cameraangle.co.uk/> - **WalkerWiki - wiki.alanwalker.uk**

Permanent link: **<http://cameraangle.co.uk/doku.php?id=arp-scan&rev=1474396089>**

Last update: **2023/03/09 22:35**

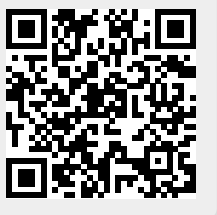